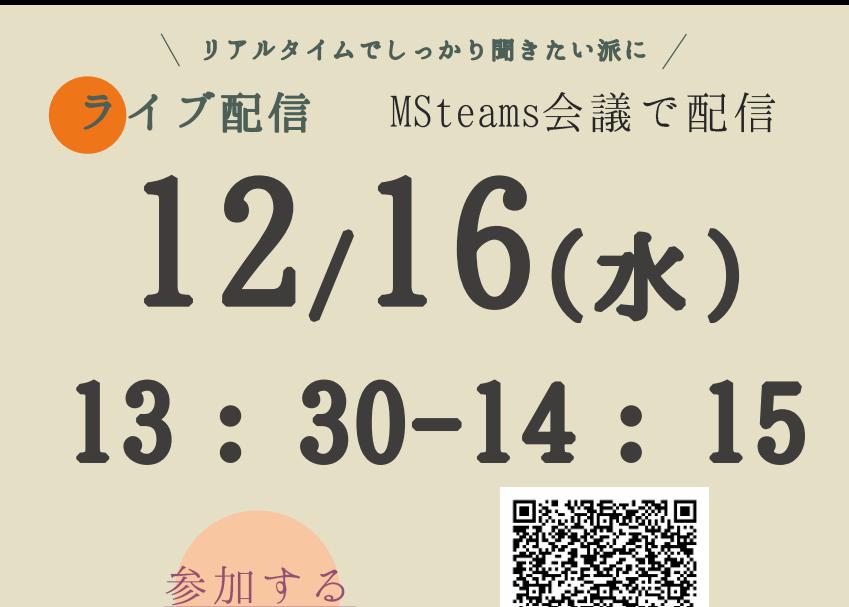

## 参加方法

開始時間になりましたら、上の「参加する」をクリックするか、 「QRコード」を読み取って、Teams会議にご参加ください

・会議参加時に、参加者の氏名が表示されますので、あらかじめご了承ください ·匿名で参加をご希望の場合は、一旦Teamsをサインアウトしてから、ゲストと して参加することも可能です

・カメラ/音声は オフ にしてご参加ください

資料のダウンロード

資料は、講習会のTeams会議「チャット」からファイルをダウンロードしてください (講習会は資料がなくても受講可能です)

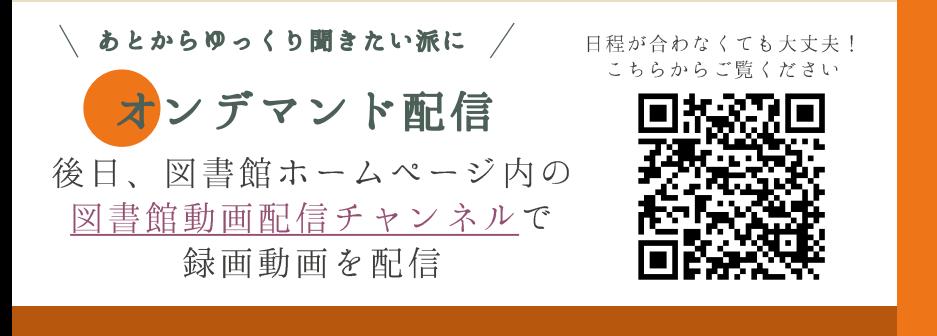

アンケート ご協力の お願い

講習会受講後、アンケートへの ご回答をお願いいたします! 下の「回答する」をクリックす るか、QRコードを読み込んで回 答してください

アンケート回答期間: 12/16 (水) ~12/24 (木)

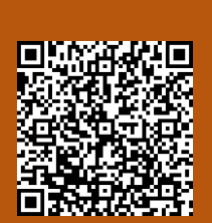

申込不要

全学生対象

茨城大学図書館 本館サービスグループ (情報支援担当) TEL: 029-228-8077 E-mail: jos-ill@ml.ibaraki.ac.jp

令和2年度後期 図書館主催 資料の探し方講習会

書

論 文

> $\sigma$ 作

方 役 立

検 っ

 $\circledcirc$ 利 な  $\overline{\phantom{a}}$ 

ッ ッ

分 ル か を

 $b$ 知

 $\overline{\mathcal{P}}$ っ  $\tau$ 

す

解 ま

説 寸 か

寸

 $\gamma$ ま

成 探

に

便

 $\mathbf{I}$ を

やポ

OPAC / CINIIBooks CiNiiArticles 警 にっいてお伝えします!